# Modificação das Coordenadas do Valor Médio

Como vimos no capítulo 2, as coordenadas do valor médio, para poliedros não convexos, não satisfazem a propriedade de Não Negatividade, consequência direta da forma como as construímos. Em uma região P não convexa, ao projetarmos o poliedro de  $\partial P$  em uma bola centrada em um ponto pertencente a P, fora de seu núcleo, temos algumas faces projetadas com orientação contrária, como visto na figura 2.8(b). Essas faces contribuem negativamente para os pesos de seus vértices em relação ao vértice no interior da região P.

Por exemplo, na figura 4.1, o peso do vértice  $v_i$  em relação ao vértice  $v_0$ será dado pela integral das normais unitárias sobre as arestas incidentes (como definido na equação (2-15)), representadas pelas arestas vermelha e azul. A aresta em vermelho, que será projetada com orientação contrária, tem uma área de projeção maior sobre a circunferência centrada em  $v_0$  do que a aresta azul, que será projetada com a orientação correta, fazendo com que o peso do vértice  $v_i$  em relação ao ponto  $v_0$  seja negativo.

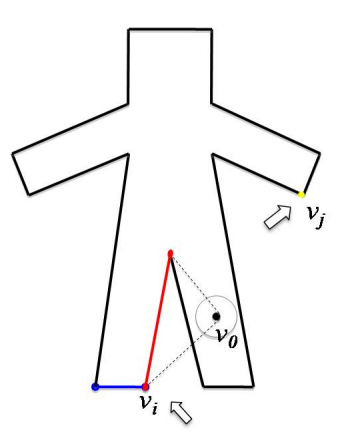

Figura 4.1: Poliedro de controle em duas dimensões. Em destaque, em azul e vermelho, as arestas incidentes ao vértice de controle  $v_i$ . A aresta em azul será projetada corretamente sobre a circunferência centrada no ponto  $v_0$ , enquanto a aresta em vermelho será projetada no sentido contrário.

 $\dot{E}$  importante ressaltar que não apenas o vértice  $v_i$  terá peso negativo em relação a  $v_0$ . Na figura 4.1 podemos observar que o problema da projeção com orientação contrária irá ocorrer em outras arestas do poliedro de controle mas,

 $\overline{4}$ 

 $v_j$  $v_0$  $v_0$ zero.

Vamos analisar mais detalhadamente a consequência desses pesos negativos quando estamos usando as coordenadas do valor médio para deformar modelos em três dimensões, onde, na maioria das vezes, os poliedros de controle são não convexos. Na figura 4.2, destacamos a região de maior influência de um vértice de controle (vértice de cor laranja). A variação de cor do vermelho para o amarelo indica uma variação decrescente do peso, de positivo a zero, sendo em vermelho a região do modelo onde este vértice exerce maior influência positiva. Em verde, destacamos a variação da influência negativa sobre o modelo.

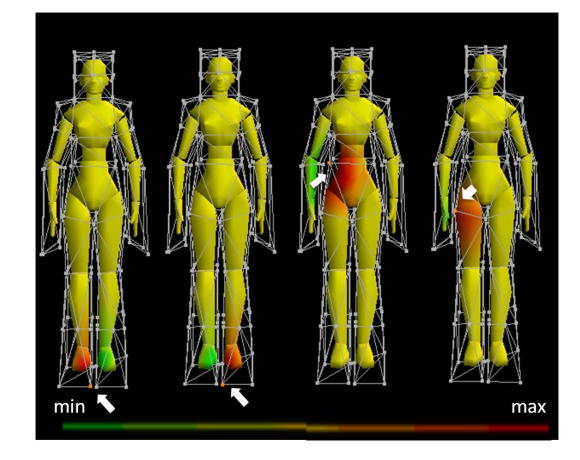

Figura 4.2: Regiões de influência dos vértices de cor laranja. Variando do vermelho para o amarelo, suas influências positivas e do verde para o amarelo suas influências negativas.

O problema de influência negativa de um vértice de controle é agravado pela distância euclidiana no cálculo dos pesos. Na figura 4.2, a direita, o vértice em laranja se encontra na região do poliedro de controle relacionada a perna esquerda do modelo, tendo influência positiva sobre essa região, no entanto esse mesmo vértice tem influência sobre uma região do modelo não visível a ele: a perna direita. Essa é uma das desvantagens das coordenadas do valor médio, quando temos poliedros de controle não convexos, alguns de seus vértices têm influência sobre regiões do modelo não diretamente relacionadas a ele e, devido a orientação da malha do poliedro de controle, essa influência é dada de forma negativa. Como consequência, ao movimentarmos a perna direita do modelo, parte da perna esquerda onde a influência negativa do vértice destacado é maior, se move na direção contrária a do movimento realizado. De forma

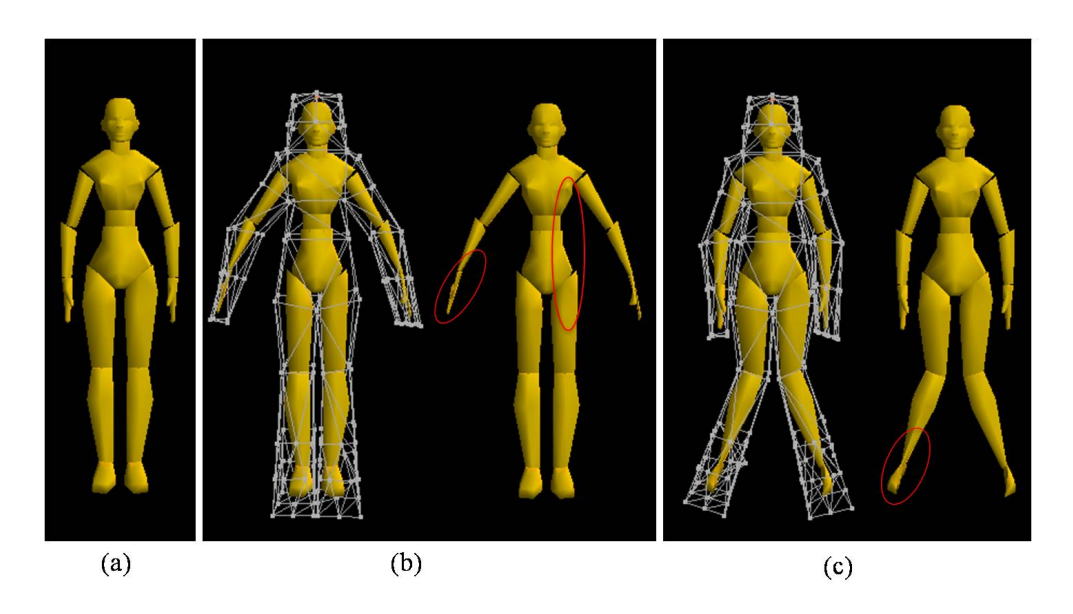

Figura 4.3: (a) Modelo original. (b) e (c) Deformação no poliedro de controle e modelo resultante, em destaque, as consequências dos pesos negativos.

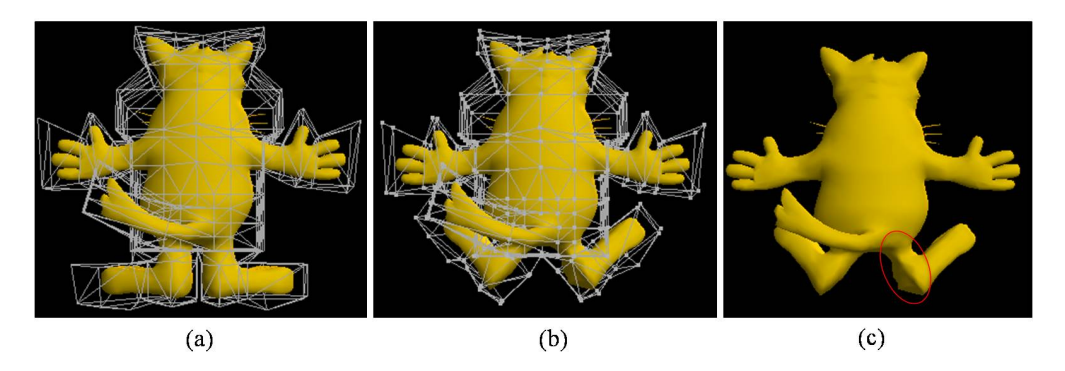

Figura 4.4: (a) Modelo original. (b)Deformação no poliedro de controle e modelo resultante. (c) Em destaque a consequência dos pesos negativos.

recíproca podemos observar, também na própria perna direita, deformações causadas pela influência negativa dos vértices de controle relacionados a perna esquerda (ver figura  $4.3$ ).

Ao considerar a distância euclidiana entre vértices do poliedro de controle e pontos do modelo, a visibilidade de um ponto no interior do poliedro de controle não é considerada, fazendo com que vértices do poliedro de controle distantes de  $v_0$  (considerando um caminho tomado no interior do poliedro de controle) estejam tão próximos quanto vértices de controle diretamente relacionados a ele (ver figura 4.5). Assim, vértices de controle não diretamente relacionados a uma região do modelo exercem grande influência sobre ela e, como vimos acima, essa influência é dada de forma negativa, causando deformações indesejáveis em algumas regiões do modelo.

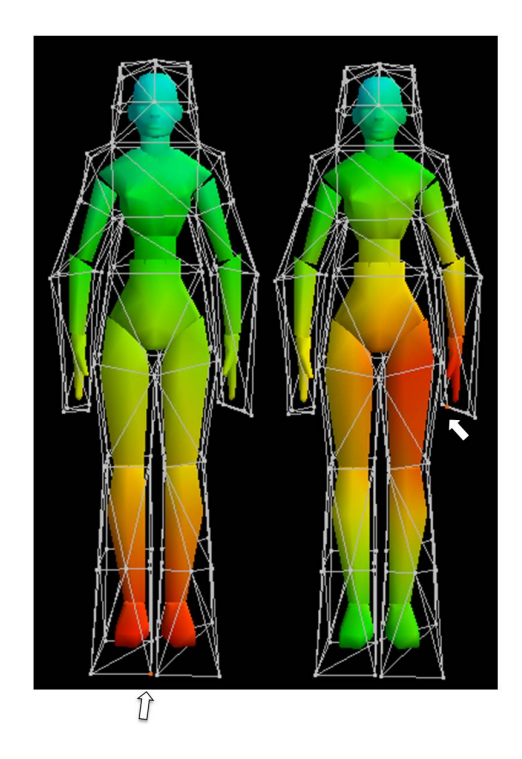

Figura 4.5: Propagação da distância euclidiana dos vértices de controle, de cor laranja, sobre o modelo.

## $4.1$ Distância Interior

Nossa proposta é considerar, ao invés de distância euclidiana, uma distância tomada no interior do poliedro de controle, assim a distância de um vértice de controle para um ponto no interior será dada pelo comprimento do caminho percorrido entre eles no interior do poliedro de controle (ver figura  $(4.6).$ 

## $4.1.1$ Construção

Considere d uma distância mensurada sobre a malha do poliedro de controle e  $d_{ij} = (v_i, v_j)$  as distâncias entre os vértices desta malha. Para definir uma distância no interior do poliedro de controle utilizamos o artigo Interior Distance Using Barycentric Coordinates (12), que propaga distâncias mensuradas sobre uma malha para seu interior. Para isso, mergulhamos os vértices  $v_i \in \mathbb{R}^3$  em um espaço de dimensão maior  $\mathbb{R}^m$  (para algum m)  $v_i \mapsto v_i^* \in \mathbb{R}^m$  tal que  $||v_i^* - v_j^*||_2$ seja igual a distância  $d_{ij}$ . Em seguida, através de coordenadas baricêntricas, estendemos esse mapeamento para o interior da malha. Dados um ponto p no interior da malha e  $\lambda_i(p), i = 1, ..., n$  as coordenadas baricêntricas de p em

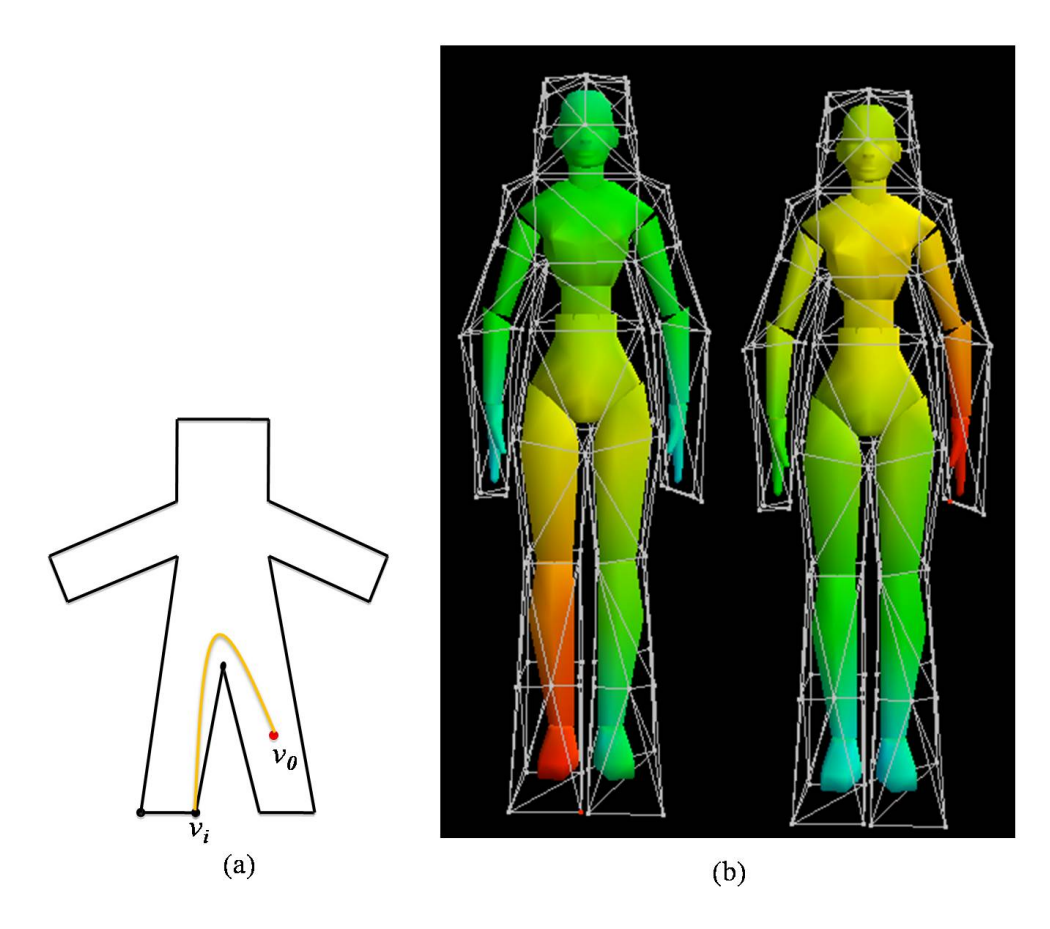

Figura 4.6: (a) Caminho tomado pela distância no interior do polígono de controle (b) Propagação da distância interior dos vértices de controle, de cor laranja, sobre o modelo.

relação aos vértices da malha (onde  $n$  é o número de vértices da malha), temos  $p \mapsto p^* = \sum_i \lambda_i(p) v_i^*$ . A distância entre dois pontos  $p$ e $q$ da malha é dada pela distância euclidiana entre suas imagens:

$$
\hat{d}(p,q) = ||p^* - q^*||_2 \tag{4-1}
$$

Dessa forma, a distância interior é expressa em função das coordenadas  $p$  e  $q$  e das imagens  ${v_i}^*$  $p^* = \sum_i \lambda_i(p) v_i^*$  e  $q^* = \sum_i \lambda_i(q) v_i^*$ 

$$
\hat{d}^2(p,d) = \langle p^* - q^*, p^* - q^* \rangle \tag{4-2}
$$

$$
= \langle \sum_{i} (\lambda_i(p) - \lambda_i(q)) v_i^*, \sum_{j} (\lambda_j(p) - \lambda_j(q)) v_j^* \rangle \tag{4-3}
$$

$$
= \sum_{i,j} (\lambda_i(p) - \lambda_i(q)) (\lambda_j(p) - \lambda_j(q)) \langle v_i^*, v_j^* \rangle \tag{4-4}
$$

$$
= (\overrightarrow{\lambda}(p) - \overrightarrow{\lambda}(q))^{T} A(\overrightarrow{\lambda}(p) - \overrightarrow{\lambda}(q)), \qquad (4-5)
$$

onde  $\overrightarrow{\lambda}(p)=(\lambda_1(p), \lambda_2(p), ..., \lambda_n(p))$  é o vetor coluna dos pesos dos vértices da malha em relação ao ponto  $p$  e a matriz  $A$  é a matriz de Gram dos vértices,  $a_{ij} = \langle v_i^*, v_j^* \rangle_{\mathbb{R}^m}$ vértice  $v_i$  do poliedro de controle para um ponto p em seu interior é dada por  $\hat{d}(v_i,p)$ 

Em nossa implementação optamos por não usar o mergulho explicitamente. Optamos por obter diretamente a matriz A com o uso de Multi- $Dimensional\,Scaling(MDS)$  (6).

Seja D a matriz do quadrado das distâncias mensuradas sobre o poliedro de controle,  $D_{ij} = d^2(v_i, v_j)$  e *I* a matriz identidade, temos:

$$
J = I - \frac{1}{n} \vec{\mathbf{T}} \vec{\mathbf{T}}^T,\tag{4-6}
$$

onde  $\overrightarrow{1}$  é um vetor coluna de 1's.

$$
A = -\frac{1}{2} J D J. \tag{4-7}
$$

Por sua simplicidade de implementação, optamos por definir a distância entre os vértices de controle como o menor caminho entre eles, tomado sobre as arestas, como distância a ser propagada para o interior do poliedro de controle. Observe que dessa forma, uma distância entre dois vértices é melhor aproximada de acordo com a malha do poliedro de controle. Como consequência, em alguns modelos a *precisão linear* pode não ser satisfeita (ver figura 4.7(b)). Também por sua simplicidade de implementação, optamos por usar as coordenadas do valor médio, uma das coordenadas baricêntricas sugeridas por Rustamov et al. (12), como as coordenadas baricêntricas utilizadas para a construção da distância interior.

#### $4.1.2$ Propriedades

- $\hat{d}$ distância d tomada sobre a malha.
- Métrica: Se a matriz de Gram A é uma matriz definida positiva, então  $\hat{d}$
- Mesma topologia que a distância euclidiana: Se a matriz de Gram A é uma matriz definida positiva e as coordenadas baricêntricas são

 $\hat{d}$ isodistantes no interior da malha, que a distância euclidiana.

Dem: ver  $(12)$ .

## $4.2$ Uso de Distância Interior na Construção das Coordenadas do Valor Médio

Para melhor entendermos as consequências da alteração da distância na construção das coordenadas do valor médio, vamos, primeiramente, relembrar o significado da equação (2-28) vista no capítulo 2

$$
w_i = \frac{1}{r_i} \sum_{t \ni v_i} \mu_{i,t}.
$$
\n
$$
(4-8)
$$

Dado um ponto  $v_0$ , no interior do poliedro de controle, o peso  $w_i$  de um vértice de controle  $v_i$ , antes de ser normalizado, é dado pela soma das contribuições  $\mu_{i,t}$  do vértice  $v_i$ , dividido pela sua distância para o ponto  $v_0$ . Ao trocarmos a distância  $r_i$  para uma distância  $\hat{r}_i$  tomada no interior do poliedro de controle, fazemos com que  $\hat{r}_1$  seja o comprimento do caminho tomado, no interior do poliedro de controle, do vértice  $v_i$  até o ponto  $v_0$ .

Ou seja, com as novas coordenadas $\hat{\lambda}_i, i = 1, ..., n$ , na construção de um ponto, obtemos a proximação:

$$
\sum_{i=1}^{n} \hat{\lambda}_i v_i = v_0 + \epsilon.
$$
 (4-9)

O erro  $\epsilon$  obtido na reconstrução do ponto é consequência da escolha de distância de mensurada sobre a malha do poliedro de controle. Para reduzir o erro  $\epsilon$ , uma alternativa seria definir sobre o poliedro de controle uma distância mais precisa.

Na tabela 4.1 temos os erros obtidos na reconstrução de alguns de nossos modelos. Em cada modelo, o erro absoluto é dado pela média das normas dos erros obtidos na reconstrução de seus pontos e o erro relativo corresponde à porcentagem da maior diagonal da caixa envolvendo o modelo representado pelo erro absoluto. Como podemos observar na tabela 4.1, os erros obtidos são relativamente pequenos nos exemplos que foram trabalhados. Por isso, por simplicidade de implementação, optamos por corrigir os erros obtidos de forma a diminuí-los. Para isso, com as coordenadas obtidas com a distância interior, expressamos o erro  $\epsilon$  em função dos vértices de controle.

$$
\epsilon = \sum_{i=1}^{n} \omega_i v_i, \tag{4-10}
$$

51

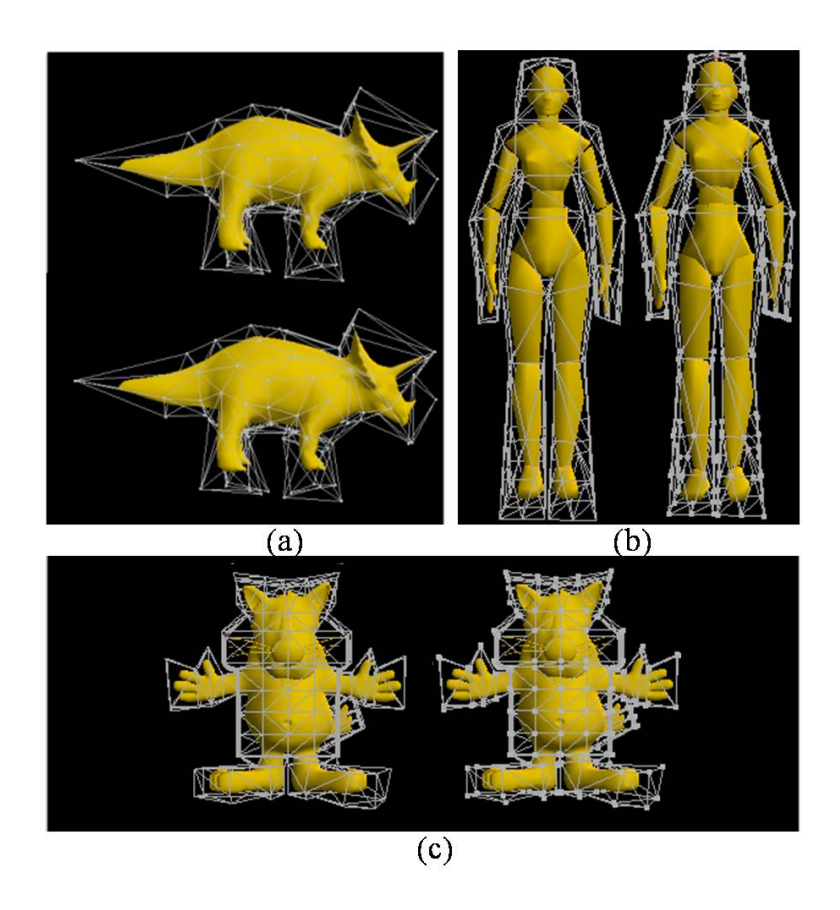

Figura 4.7: (a) Acima modelo e poliedro de controle originais. Abaixo, deformação obtida com as novas coordenadas. (b) e (c) No lado esquerdo, modelo e poliedro de controle originais. No lado, deformação obtida com as novas coordenadas.

onde  $\omega_i$ ,  $i = 1, ..., n$  são as coordenadas do valor médio, obtidas com a distância interior apresentada, do erro  $\epsilon$  em relação aos vértices de controle. E temos que:

$$
\sum_{i=1}^{n} \hat{\lambda}_i v_i = v_0 + \sum_{i=1}^{n} \omega_i v_i \Rightarrow \sum_{i=1}^{n} \hat{\lambda}_i v_i - \sum_{i=1}^{n} \omega_i v_i = v_0 \Rightarrow \sum_{i=1}^{n} (\hat{\lambda}_i - \omega_i) v_i = v_0.
$$
\n(4-11)

Assim obtemos as coordenadas

$$
W_i = \hat{\lambda}_i - \omega_i, \ i = 1, ..., n. \tag{4-12}
$$

A correção dos erros obtidos torna o método um tanto quanto trabalhoso. Calcular os pesos (com a distância tomada no interior do poliedro de controle) dos erros obtidos significa repetir todo o processo, só que dessa vez sobre os erros  $\epsilon$  e não sobre os pontos do modelo. Como dito anteriormente acreditamos que essa correção pode ser evitada ao considerarmos sobre o poliedro de

| Modelo      | Erro absoluto | Erro relativo $\parallel$ |
|-------------|---------------|---------------------------|
| Triceratops | 0.1073        | 0.0055                    |
| Mulher Robô | 0.2225        | N 0087                    |
| Gato        |               | 0.0054                    |

Tabela 4.1: Tabela de erros obtidos na recontrução dos modelos com a novas coordenadas.

controle uma distância que represente melhor a distância sobre os vértices de controle. Porém, como podemos observar na figura 4.7, para os modelos *gato e triceratops*, mesmo com o uso da distância adotada (obtida pelo menor caminho entre os vértices, tomada sobre as arestas) o correção dos erros não é necessária.

#### $4.3$ Resultados

Com a alteração da distância, pontos de controle não diretamente relacionados a uma região do modelo tornam-se suficientemente distantes dessa região, diminuindo assim sua influência sobre essa região. Observe na figura 4.8, onde temos destacados pares de vértices de controle e pontos do modelo. Na tabela 4.2 podemos comparar os pesos com a alteração da distância.

| Método          |            | Figura (a) $\parallel$ Figura (b) |
|-----------------|------------|-----------------------------------|
| MVC             | $-0.26326$ | $-0.12624$                        |
| MVC modificadas | $-0.07039$ | $-0.02052$                        |
| Redução         | $73.26\%$  | $83.74\%$                         |

Tabela 4.2: Tabela das influências dos pontos selecionados na figura 4.8.

Como consequência, temos uma redução significativa dos problemas apresentados no método original (ver figura 4.9).

Os resultados obtidos indicam que a nossa proposta de modificação representa uma direção promissora na tentativa de se obter extensões de coordenadas baricêntricas derivados do teorema do valor médio sem os problemas apresentados pelas coordenadas originais, através de um processo de construção que não necessita da discretização do domínio e não compromete a suavidade das coordenadas. Porém, as restrições impostas precisam ser verificadas em futuros trabalhos para garantir a validade do método.

53

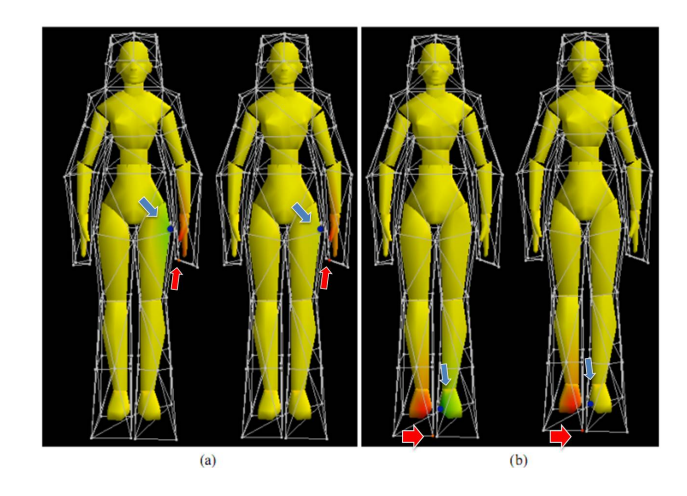

Figura 4.8: (a) Influência dos pesos com as novas coordenadas. (b) Influência dos pesos com as coordenadas do valor médio.

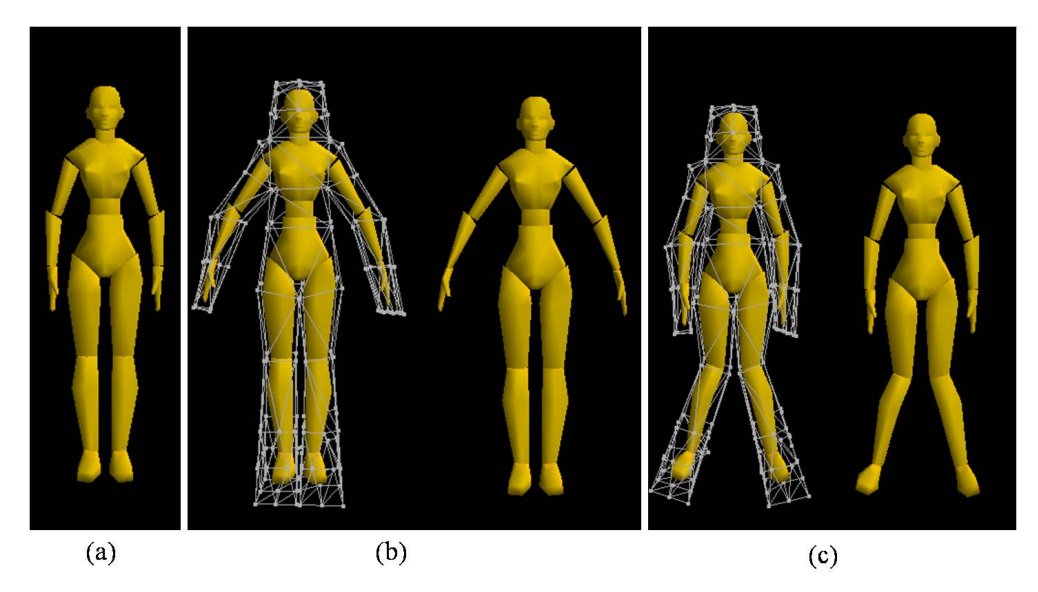

Figura 4.9: Deformações obtidas com as novas coordenadas.

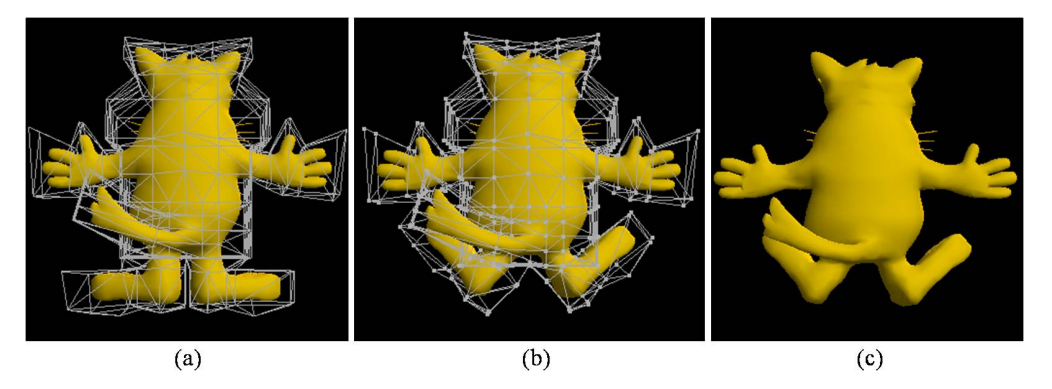

Figura 4.10: Deformações obtidas com as novas coordenadas.